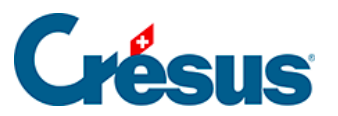

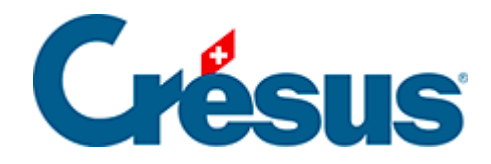

## **Crésus Cloud**

[4 - Connexion à Crésus Cloud sous Linux](#page-2-0)

## <span id="page-2-0"></span>4 - Connexion à Crésus Cloud sous Linux

Dans ce qui suit, nous vous montrons comment accéder à Crésus Cloud depuis Linux.

Pour accéder efficacement à Crésus Cloud depuis Linux, nous recommandons l'installation du « client lourd » VMware Horizon Client , publié par VMware.

Rendez-vous sur [cette page](https://customerconnect.vmware.com/en/downloads/info/slug/desktop_end_user_computing/vmware_horizon_clients/horizon_8) et choisissez le lien de téléchargement correspondant à votre format :

- VMware Horizon Client pour Linux 32-bit
- VMware Horizon Client pour Linux 64-bit
- VMware Horizon Client pour Linux format tarball